## **GS1 Series Introduction**

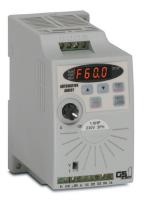

| GS1 Series Drives                                 |    |      |              |              |              |  |
|---------------------------------------------------|----|------|--------------|--------------|--------------|--|
| Motor Rating                                      | hp | 0.25 | 0.5          | 1            | 2            |  |
|                                                   | kW | 0.2  | 0.4          | 0.75         | 1.5          |  |
| 115V Single-Phase Input / 230V Three-Phase Output |    |      | $\checkmark$ |              |              |  |
| 230V Single-Phase Input / 230V Three-Phase Output |    |      | $\checkmark$ | $\checkmark$ |              |  |
| 230VThree-Phase Input / Output                    |    |      | $\checkmark$ | $\checkmark$ | $\checkmark$ |  |

### **Overview**

The GS1 series of AC drives is our most affordable and compact inverter, offering V/Hz control with general purpose application features. These drives can be configured using the built-in digital keypad (which also allows you to set the drive speed, start and stop, and monitor specific parameters) or with the standard RS-485 serial communications port. Standard GS1 features include one analog input, four programmable digital inputs and one programmable normally open relay output.

### **Features**

- Simple Volts/Hertz control
- Pulse Width Modulation (PWM)
- 3–10 kHz carrier frequency
- IGBT technology
- 130% starting torque at 5Hz
- 150% rated current for one minute
- Electronic overload protection
- Stall prevention
- Adjustable accel and decel ramps
- S-curve settings for acceleration and deceleration
- Manual torque boost
- Automatic slip compensation
- DC braking
- Three skip frequencies
- Trip history
- Integral keypad and speed potentiometer
- Programmable jog speed
- Three programmable preset speeds
- Four programmable digital inputs
- One programmable analog input
- One programmable relay output
- RS-485 Modbus communications up to 19.2K
- Optional Ethernet communications
- DIN rail or panel mountable
- Two-year warranty
- UL/cUL/CE listed

### Accessories

- AC line reactors
- RF filter
- Fuse kits and replacement fuses
- Ethernet interface
- Four and eight-port RS-485 multi-drop termination board
- Serial communication cables available for creating plug and play RS-232/RS-485 networks with AutomationDirect PLCs. See the comm cable matrix (pg.tGSX-168).
- GSoft drive configuration software
- USB-485M USB to RS-485 PC adapter (see "Communications Products" chapter for detailed information)
- Detailed descriptions and specifications for GS accessories are available in the "GS/ DURApulse Accessories" section.

### **Typical Applications**

- Conveyors
- Fans
- Pumps
- Shop tools

# **GS1 Series Specifications**

|                                                                                             | 115V               | /230V CLASS GS1 Series                             |                          |  |  |
|---------------------------------------------------------------------------------------------|--------------------|----------------------------------------------------|--------------------------|--|--|
| Model                                                                                       |                    | <u>GS1-20P2</u>                                    | <u>GS1-21P0</u>          |  |  |
| Price                                                                                       |                    | Retired                                            | Retired                  |  |  |
| Motor Rating                                                                                | HP                 | 1/4 hp                                             | 1hp                      |  |  |
|                                                                                             | kW                 | 0.2 kW                                             | 0.7 kW                   |  |  |
| Rated Output Capacity (200V)                                                                | (VA                | 0.6                                                | 1.6                      |  |  |
| Rated Input Voltage                                                                         |                    | Single/three-phase: 200–240 VAC ±10%; 50/60 Hz ±5% |                          |  |  |
| Rated Output Voltage                                                                        |                    | Three-phase correspor                              | nds to the input voltage |  |  |
| Rated Input Current (A)                                                                     |                    | 4.9/1.9                                            | 9.7/5.1                  |  |  |
| Rated Output Current (A)                                                                    |                    | 1.6                                                | 4.2                      |  |  |
| Watt Loss @ 100% I (W)                                                                      |                    | 18.4                                               | 44.6                     |  |  |
| Cooling Fan                                                                                 |                    | no                                                 | yes                      |  |  |
| Weight: kg (lb)                                                                             |                    | 2.20                                               | 2.20                     |  |  |
| Dimensions (HxWxD) (mm [in])                                                                |                    | 132.0 x 68.0 x128.1 [5.20 x 2.68 x 5.04]           |                          |  |  |
|                                                                                             |                    | Accessories                                        |                          |  |  |
| Line Reactor *                                                                              |                    | LR-1xxPx-xxx (refer to "GS/DURApulse Driv          |                          |  |  |
| RF Filter                                                                                   |                    | exact part #)<br>RF220X00A                         |                          |  |  |
| Fuse Kit **                                                                                 | Single-<br>Phase** | <u>GS-20P2-FKIT-1P</u>                             | <u>n/a</u>               |  |  |
|                                                                                             | Three-Phase        | GS-20P2-FKIT-3P                                    | <u>n/a</u>               |  |  |
| Replacement Fuses                                                                           | Single-Phase       | GS-20P2-FUSE-1P                                    | GS-21P0-FUSE-1P          |  |  |
| neplacement l'uses                                                                          | Three-Phase        | GS-20P2-FUSE-3P                                    | <u>n/a</u>               |  |  |
| Ethernet Communications module for GS Series<br>Drives (DIN rail mounted)                   |                    | GS-EDRV100                                         |                          |  |  |
| USB to RS-485 PC Communication Adapter                                                      |                    | <u>USB-485M</u>                                    |                          |  |  |
| RS-485 Communication Distribution<br>Module (for creating plug and play RS-485<br>networks) |                    | ZL-CDM-RJ12X4 / ZL-CDM-RJ12X10                     |                          |  |  |
| RS-485 Serial Cable, GS Drive to DL06/D2-260                                                |                    | <u>GS-485HD15-CBL-2</u>                            |                          |  |  |
| RS-485 Serial Cable,<br>GS Drive to ZIPLink CDM Module                                      |                    | <u>GS-485RJ12-CBL-2</u>                            |                          |  |  |
| Software                                                                                    |                    | GSOFT                                              |                          |  |  |
| * GS1-1xxx drives require 115V class<br>** Single-phase fuse kits and fuses ar              |                    |                                                    |                          |  |  |

### 1-800-633-0405 GS1 General Specifications

|                        |                               | G               | eneral Specifications                                                                                                    |  |  |  |  |
|------------------------|-------------------------------|-----------------|----------------------------------------------------------------------------------------------------|--|--|--|--|
|                        |                               |                 | Control Characteristics                                                                                                    |  |  |  |  |
| Control System         |                               |                 | Sinusoidal Pulse Width Modulation, carrier frequency 3kHz–10kHz                                                                                                    |  |  |  |  |
| Rated Output Frequency |                               |                 | 1.0 to 400.0 Hz limited to 9999 motor rpm                                                                                                    |  |  |  |  |
| Output Frequend        | cy Resolution                 |                 | 0.1 Hz                                                                                                    |  |  |  |  |
| Overload Capac         | ity                           |                 | 150% of rated current for 1 minute                                                                                                    |  |  |  |  |
| Torque Characte        | eristics                      |                 | Includes manual torque boost, auto-slip compensation, starting torque 130% @ 5.0Hz                                                                                                    |  |  |  |  |
| DC Braking             |                               |                 | Operation frequency 60–0Hz, 0–30% rated voltage. Start time 0.0–5.0 seconds. Stop time 0.0–25.0 seconds                                                                                                    |  |  |  |  |
| Acceleration/De        | celeration Time               |                 | 0.1 to 600 seconds (can be set individually)                                                                                                    |  |  |  |  |
| Voltage/Frequen        | icy Pattern                   |                 | V/F pattern adjustable. Settings available for Constant Torque – low and high starting torque,<br>Variable Torque – low and high starting torque, and user configured                                                                                                    |  |  |  |  |
| Stall Prevention       | Level                         |                 | 20 to 200% of rated current                                                                                                    |  |  |  |  |
|                        |                               |                 | Operation Specification                                                                                                    |  |  |  |  |
|                        |                               | Keypad          | Setting by <up> or <down> buttons or potentiometer</down></up>                                                                                                    |  |  |  |  |
| Inputs                 | Frequency<br>Setting          | External Signal | Potentiometer - $5k\Omega 0.5W$ , 0 to 10 VDC (input impedance $47k\Omega$ ), 0 to 20 mA / 4 to 20 mA (input impedance $250\Omega$ ), Multi-function inputs 1 to 3 (3 steps, JOG, UP/DOWN command), RS485 communication setting                                                                            |  |  |  |  |
|                        | Operation<br>Setting          | Keypad          | Setting by <run>, <stop> buttons</stop></run>                                                                                                    |  |  |  |  |
|                        |                               | External Signal | DI1, DI2, DI3, DI4 can be combined to offer various modes of operation, RS485 communication<br>port                                                                                                    |  |  |  |  |
|                        | Multi-Function I              | nput Signal     | Multi-step selection 0 to 3, Jog, Accel/decel inhibit, First/second accel/decel switch, Counter, PLC operation, External base block (N.C., N.O.) selection                                                                                                    |  |  |  |  |
| Outputs                | Multi-Function Output Signal  |                 | AC drive operating, Frequency attained, Non zero speed, Base Block, Fault indication, Local/ remote indication, PLC operation indication                                                                                                    |  |  |  |  |
| Operating Functions    |                               | ions            | Automatic voltage regulation, S-curve, Over-voltage stall prevention, DC braking, Fault records,<br>Adjustable carried frequency, Starting frequency setting of DC braking, Over-current stall<br>prevention, Momentary power loss restart, Reverse inhibition, Frequency limits, Parameter lock/<br>reset |  |  |  |  |
| Protective Functions   |                               |                 | Overcurrent, overvoltage, undervoltage, electronic thermal motor overload, Overheating,<br>Overload, Self testing                                                                                                    |  |  |  |  |
|                        | <b>Operator Device</b>        | 25              | 5-key, 4-digit, 7-segment LED, 3 status LEDs, potentiometer                                                                                                    |  |  |  |  |
| Operator               | Programming                   |                 | Parameter values for setup and review, fault codes                                                                                                    |  |  |  |  |
| Interface              | Parameter Monitor             |                 | Master Frequency, Output Frequency, Scaled Output Frequency, Output Voltage, DC Bus Voltage, Output Direction, Trip Event Monitor, Trip History Monitor                                                                                                    |  |  |  |  |
| Key Functions          |                               |                 | RUN/STOP, DISPLAY/RESET, PROGRAM/ENTER, <up>, <down></down></up>                                                                                                    |  |  |  |  |
|                        | Enclosure Rating              |                 | Protected chassis, IP20                                                                                                    |  |  |  |  |
| Environment            | Ambient Operating Temperature |                 | -10° to 40°C (14°F to 104°F) w/o derating                                                                                                    |  |  |  |  |
|                        | Storage Temperature           |                 | -20° to 60 °C (-4°F to 140°F) during short-term transportation period)                                                                                                    |  |  |  |  |
|                        | Ambient Humidity              |                 | 0 to 90% RH (non-condensing)                                                                                                    |  |  |  |  |
|                        | Vibration                     |                 | 9.8 m/s <sup>2</sup> (1G), less than 10Hz; 5.88 m/s <sup>2</sup> (0.6G) 20 to 50 Hz                                                                                                    |  |  |  |  |
|                        | Installation Loca             | ation           | Altitude 1000m or lower above sea level, keep from corrosive gas, liquid and dust                                                                                                    |  |  |  |  |
| Options                |                               |                 | Programming Software (GSOFT)                                                                                                    |  |  |  |  |

### 1-800-633-0405 For the later GS1 Specifications - Installation

Understanding the installation requirements for your GS1 drive will help to ensure that it will operate within its environmental and electrical limits.

#### NOTE:

Never use only this catalog for installation instructions or operation of equipment; refer to the user manual, GS1-M.

| Environmental                                 | <b>Specifications</b>                                                |
|-----------------------------------------------|----------------------------------------------------------------------|
| Protective Structure <sup>1</sup>             | IP20                                                                 |
| Ambient Operating<br>Temperature <sup>2</sup> | -10 to 40 °C<br>(14 to 104 °F)                                       |
| Storage<br>Temperature <sup>3</sup>           | -20 to 60°C<br>(-4 to 140 °F)                                        |
| Humidity                                      | up to 90%<br>(no condensation)                                       |
| Vibration <sup>4</sup>                        | 5.9 m/s <sup>2</sup> (0.6g),<br>10 to 55 Hz                          |
| Location                                      | Altitude 1,000 m or less,<br>indoors (no corrosive<br>gases or dust) |
| 1. Drotostivo otrusturo is hos                | dunan ENGOE20                                                        |

1: Protective structure is based upon EN60529

- 2: The ambient temperature must be in the range of -10 to 40 °C (14 to 104 °F). If the range will be up to 50°C (122°F), you will need to set the carrier frequency to 3.0 kHz and derate the output current to 80% or less. See our web site for derating curves.
- 3: The storage temperature refers to the short-term temperature during transport.
- 4: Conforms to the test method specified in JIS CO911 (1984)

| Watt Loss Chart |              |  |  |
|-----------------|--------------|--|--|
| GS1 Drive Model | At full load |  |  |
| <u>GS1-20P2</u> | 18.4         |  |  |
| <u>GS1-21P0</u> | 44.6         |  |  |

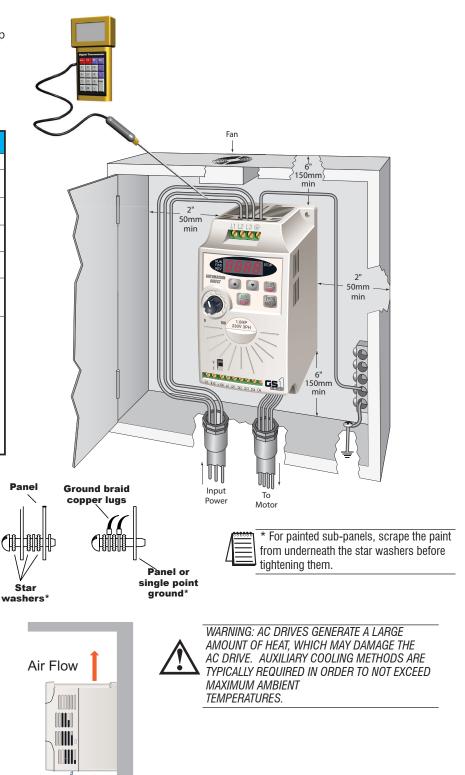

## 1-800-633-0405 For the GS1 Specifications - Terminals

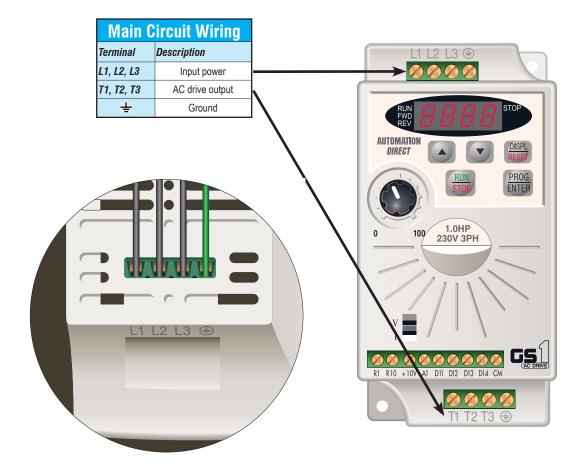

| Control Circuit Terminals |                                        |  |  |
|---------------------------|----------------------------------------|--|--|
| Terminal Symbol           | Description                            |  |  |
| R10                       | Relay output 1 normally open           |  |  |
| R1                        | Relay output 1 common                  |  |  |
| DI1                       | Digital input 1                        |  |  |
| DI2                       | Digital input 2                        |  |  |
| DI3                       | Digital input 3                        |  |  |
| DI4                       | Digital input 4                        |  |  |
| AI <sup>1</sup>           | Analog input                           |  |  |
| +10V                      | Internal power supply (10 mA @ 10 VDC) |  |  |
| СМ                        | Common                                 |  |  |

<sup>1</sup> 0 to +10 VDC, 0 to 20 mA, or 4 to 20 mA input represents zero to maximum output frequency.

Note: Use twisted-shielded, twisted-pair or shielded-lead wires for the control signal wiring. It is recommended all signal wiring be run in a separate steel conduit. The shield wire should only be connected at the drive. Do not connect shield wire on both ends.

### 1-800-633-0405 **Specifications - Basic Wiring**

Note: Users MUST connect wiring according to the circuit diagram shown below. (Refer to user manual GS1-M for additional specific wiring information.) Note: Please refer to the following pages for explanations and information regarding line reactors (pg.tGSX-117) and RF filters (pg.tGSX-157).

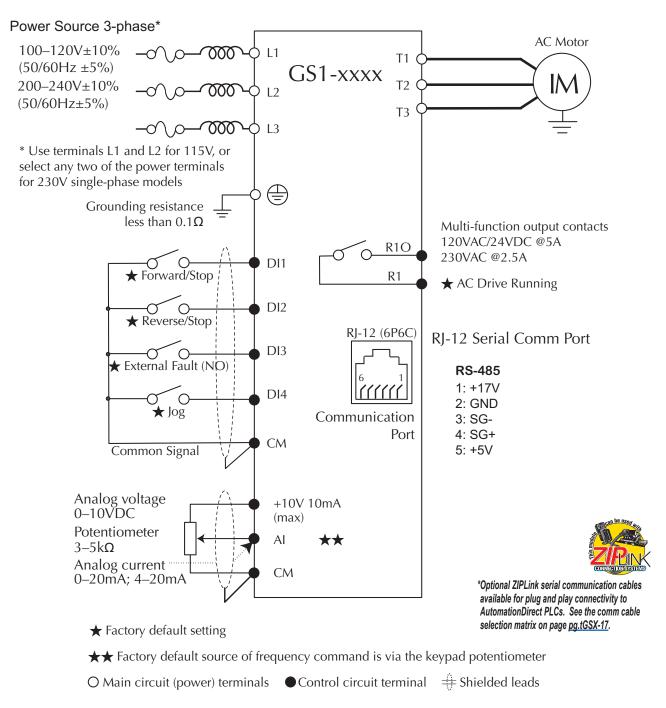

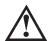

DO NOT PLUG A MODEM OR TELEPHONE INTO THE GS1 RJ-12 SERIAL COMM PORT, OR PERMANENT DAMAGE MAY RESULT. TERMINALS 2 AND 5 SHOULD NOT BE USED AS A POWER SOURCE FOR YOUR COMMUNICATION CONNECTION.

## 1-800-633-0405 For the lates GS1 Specifications - Dimensions

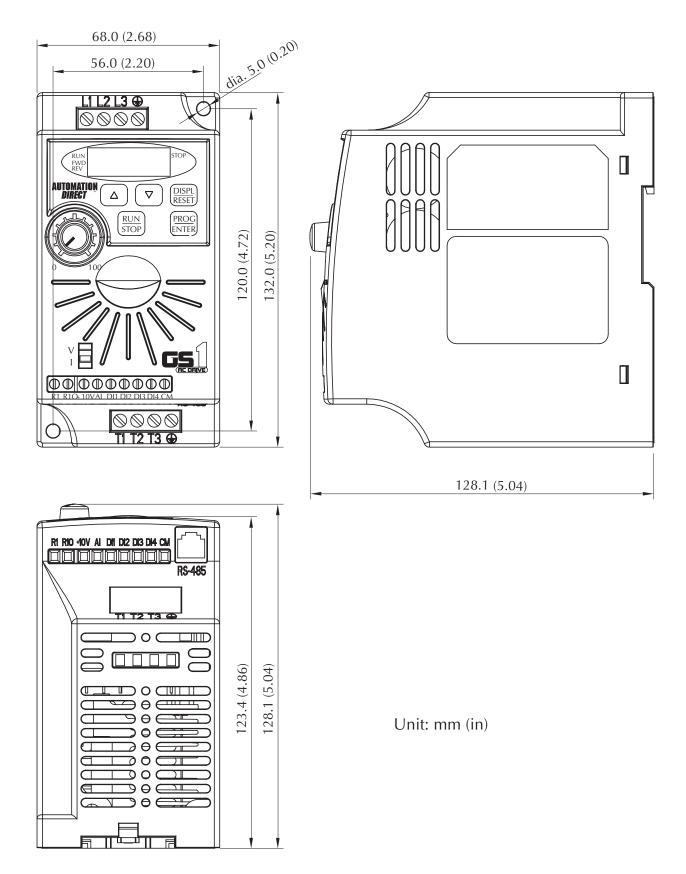

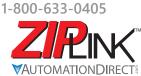

## Wiring Solutions

### Wiring Solutions using the **ZIP**Link Wiring System

**ZIP**Links eliminate the normally tedious process of wiring between devices by utilizing prewired cables and DIN rail mount connector modules. It's as simple as plugging in a cable connector at either end or terminating wires at only one end. Prewired cables keep installation clean and efficient, using half the space at a fraction of the cost of standard terminal blocks. There are several wiring solutions available when using the **ZIP**Link System ranging from PLC I/O-to-**ZIP**Link Connector Modules that are ready for field

termination, options for connecting to third party devices, GS, DuraPulse and SureServo Drives, and specialty relay, transorb and communications modules. Pre-printed I/O-specific adhesive label strips for quick marking of *ZIP*Link modules are provided with *ZIP*Link cables. See the following solutions to help determine the best *ZIP*Link system for your application.

### Solution 1: DirectLOGIC, CLICK and Productivity I/O Modules to ZIPLink Connector Modules

When looking for quick and easy I/O-to-field termination, a *ZIP*Link connector module used in conjunction with a prewired *ZIP*Link cable, consisting of an I/O terminal block at one end and a multi-pin connector at the other end, is the best solution.

Using the PLC I/O Modules to *ZIP*Link Connector Modules selector tables located in this section,

- 1. Locate your I/O module/PLC.
- 2. Select a **ZIP**Link Module.
- 3. Select a corresponding **ZIP**Link Cable.

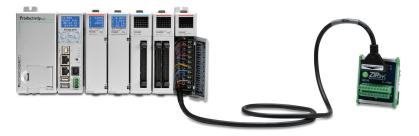

### Solution 2: DirectLOGIC, CLICK and Productivity I/O Modules to 3rd Party Devices

When wanting to connect I/O to another device within close proximity of the I/O modules, no extra terminal blocks are necessary when using the *ZIP*Link Pigtail Cables. *ZIP*Link Pigtail Cables are prewired to an I/O terminal block with color-coded pigtail with soldered-tip wires on the other end.

Using the I/O Modules to 3rd Party Devices selector tables located in this section,

- 1. Locate your PLC I/O module.
- 2. Select a **ZIP**Link Pigtail Cable that is compatible with your 3rd party device.

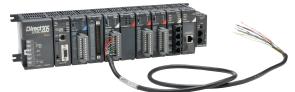

#### Solution 3: GS Series and DURAPULSE Drives Communication Cables

Need to communicate via Modbus RTU to a drive or a network of drives?

**ZIP**Link cables are available in a wide range of configurations for connecting to PLCs and *Sure*Servo, *Sure*Step, Stellar Soft Starter and AC drives. Add a **ZIP**Link communications module to quickly and easily set up a multi-device network.

Using the **Drives Communication** selector tables located in this section,

- 1. Locate your Drive and type of communications.
- 2. Select a **ZIP**Link cable and other associated hardware.

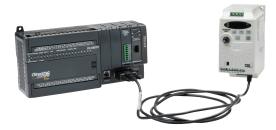

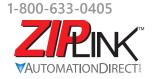

## Wiring Solutions

#### Solution 4: Serial Communications Cables

**ZIP**Link offers communications cables for use with **Direct**LOGIC, CLICK, and Productivity CPUs, that can also be used with other communications devices. Connections include a 6-pin RJ12 or 9-pin, 15-pin and 25-pin D-sub connectors which can be used in conjunction with the RJ12 or D-Sub Feedthrough modules.

Using the **Serial Communications Cables** selector table located in this section,

• 1. Locate your connector type 2. Select a cable.

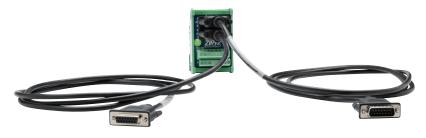

#### Solution 5: Specialty ZIPLink Modules

For additional application solutions, *ZIP*Link modules are available in a variety of configurations including stand-alone relays, 24VDC and 120VAC transorb modules, D-sub and RJ12 feedthrough modules, communication port adapter and distribution modules, and SureServo 50-pin I/O interface connection.

Using the *ZIPLink Specialty Modules* selector table located in this section,

- 1. Locate the type of application.
- 2. Select a ZIPLink module.

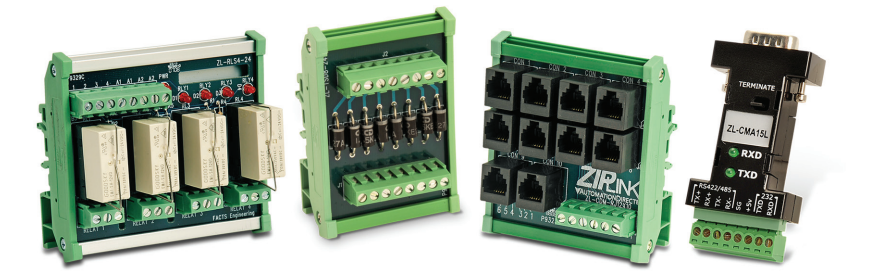

#### Solution 6: ZIPLink Connector Modules to 3rd Party Devices

If you need a way to connect your device to terminal blocks without all that wiring time, then our pigtail cables with color-coded soldered-tip wires are a good solution. Used in conjunction with any compatible *ZIP*Link Connector Modules, a pigtail cable keeps wiring clean and easy and reduces troubleshooting time.

Using the Universal Connector Modules and Pigtail Cables table located in this section,

- 1. Select module type.
- 2. Select the number of pins.
- 3. Select cable.

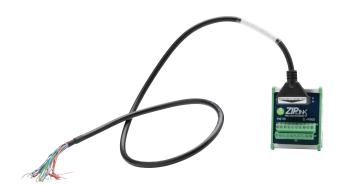

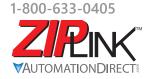

**PINK** Motor Controller Communication

| AC Drive / Controller |                | Drive / Motor Controller (GS/DuraPulse)<br>Communications |                    |                   | ZIPLink Cable                                  |                                 |                              |  |
|-----------------------|----------------|-----------------------------------------------------------|--------------------|-------------------|------------------------------------------------|---------------------------------|------------------------------|--|
| Controller            | Comm Port Type | Network/Protocol                                          | Connects to        | Comm Port Type    | Cable<br>(2 meter length)                      | Cable<br>Connectors             | Other Hard-<br>ware Required |  |
|                       |                |                                                           | BRX MPUs           | RS-485, 3-Pin     |                                                |                                 |                              |  |
|                       |                |                                                           | P1 CPUs            |                   |                                                |                                 |                              |  |
|                       |                |                                                           | P2 CPUs            | RS-485            | ZL-RJ12-CBL-2P                                 | RJ12 to pigtail                 |                              |  |
|                       |                |                                                           | P3 CPUs            |                   | ZL-RJ1Z-GBL-ZP                                 |                                 |                              |  |
|                       |                | P2-SCM                                                    | RS-485, 4-Pin      | ]                 |                                                |                                 |                              |  |
|                       |                | P3-SCM                                                    | 110-400, 4-1 111   |                   |                                                |                                 |                              |  |
| GS1                   | RJ12           | RS-485 Modbus RTU                                         | DL06 PLCs          | Port 2 (HD15)     | GS-485HD15-                                    | RJ12 to HD15                    | N/A                          |  |
|                       |                |                                                           | D2-260, D2-262 CPU |                   | CBL-2                                          |                                 |                              |  |
|                       |                |                                                           | GS-EDRV100         | RJ12              | GS-EDRV-CBL-2                                  |                                 |                              |  |
|                       |                |                                                           | ZL-CDM-RJ12Xxx *   | RJ12              | GS-485RJ12-<br>CBL-2                           | RJ12 to RJ12                    |                              |  |
|                       |                |                                                           | FA-ISOCON          | 5-pin connector   | GS-ISOCON-<br>CBL-2                            | RJ12 to 5-pin plug              |                              |  |
|                       |                |                                                           | BRX MPUs           | RS-232/485, 3-Pin |                                                |                                 |                              |  |
|                       |                |                                                           | P1 CPUs            | _                 |                                                |                                 |                              |  |
|                       |                |                                                           | P2 CPUs            | RS-485            | ZL-RJ12-CBL-2P                                 | RJ12 to pigtail                 |                              |  |
|                       |                |                                                           | P3 CPUs            |                   |                                                |                                 | N/A                          |  |
|                       |                |                                                           | P2-SCM             | Ports 1, 2 & 3    |                                                |                                 |                              |  |
|                       |                | RS-232 Modbus RTU                                         | P3-SCM             | Ports 1 to 4      |                                                |                                 |                              |  |
|                       |                |                                                           | CLICK PLCs         | Port 2 (RJ12)     |                                                | RJ12 to RJ12                    |                              |  |
|                       |                |                                                           | DL05 PLCs          |                   |                                                |                                 |                              |  |
|                       |                |                                                           | DL06 PLCs          |                   | GS-RJ12-CBL-2                                  |                                 | FA-15HD                      |  |
|                       |                |                                                           | D2-250-1 CPU       | Port 2 (HD15)     |                                                |                                 |                              |  |
|                       |                |                                                           | D2-260, D2-262 CPU |                   |                                                |                                 |                              |  |
|                       | D H A          |                                                           | D4-450, D4-454 CPU | Port 3 (25-pin)   |                                                |                                 | FA-CABKIT                    |  |
| is2                   | RJ12           |                                                           | BRX MPUs           | RS-232/485, 3-Pin | _                                              |                                 | - N/A                        |  |
|                       |                |                                                           | P1 CPUs            | _                 |                                                | RJ12 to pigtail                 |                              |  |
|                       |                |                                                           | P2 CPUs            | RS-485            | ZL-RJ12-CBL-2P                                 |                                 |                              |  |
|                       |                |                                                           | P3 CPUs            |                   |                                                |                                 |                              |  |
|                       |                | RS-485 Modbus RTU                                         | P2-SCM             | RS-485, 4-Pin     |                                                | RJ12 to HD15                    |                              |  |
|                       |                |                                                           | P3-SCM             |                   |                                                |                                 |                              |  |
|                       |                |                                                           | DL06 PLCs          | Port 2 (HD15)     | GS-485HD15-                                    |                                 |                              |  |
|                       |                |                                                           | D2-260, D2-262 CPU | . ,               | CBL-2                                          |                                 |                              |  |
|                       |                |                                                           | GS-EDRV100         | RJ12              | GS-EDRV-CBL-2                                  |                                 |                              |  |
|                       |                |                                                           | ZL-CDM-RJ12Xxx *   | RJ12              | GS-485RJ12-<br>CBL-2                           | RJ12 to RJ12                    | _                            |  |
|                       |                |                                                           | FA-ISOCON          | 5-pin connector   | GS-ISOCON-<br>CBL-2                            | RJ12 to 5-pin plug              |                              |  |
|                       |                |                                                           | BRX MPUs           | RS-485, 3-Pin     | <br>ZL-RJ12-CBL-2P<br><br>GS-485HD15-<br>CBL-2 | RJ12 to pigtail<br>RJ12 to HD15 | - N/A<br>                    |  |
|                       |                |                                                           | P1 CPUs            | <br>D0 405        |                                                |                                 |                              |  |
|                       |                |                                                           | P2 CPUs            | RS-485            |                                                |                                 |                              |  |
|                       |                | 12 RS-485 Modbus RTU                                      | P3 CPUs            |                   |                                                |                                 |                              |  |
|                       |                |                                                           | P2-SCM<br>P3-SCM   | RS-485, 4-Pin     |                                                |                                 |                              |  |
| <i>JuraPulse</i>      | RJ12           |                                                           | DL06 PLCs          |                   |                                                |                                 |                              |  |
| (GS3)                 |                |                                                           | D2-260, D2-262 CPU | Port 2 (HD15)     |                                                |                                 |                              |  |
|                       |                |                                                           | GS-EDRV100         | RJ12              | GS-EDRV-CBL-2                                  |                                 |                              |  |
|                       |                |                                                           | ZL-CDM-RJ12Xxx *   | RJ12              | GS-485RJ12-<br>CBL-2                           | RJ12 to RJ12                    |                              |  |
|                       |                |                                                           | FA-ISOCON          | 5-pin Connector   | GS-ISOCON-<br>CBL-2                            | RJ12 to 5-pin plug              |                              |  |